#### **1 Co to jest sygnał EEG?**

- EEG jest zapisem czynności elektrycznej mózgu.
- EEG mierzy potencjał polowy w przestrzeni wokół neuronów.
- EEG jest średnią aktywnością elektryczną wielu neuronów na znacznym obszarze.
- Każdy kanał jonowy działa jak źródło lub zlew prądu. Waga każdego źródła/zlewu w całkowitej sumie jest odwrotnie proporcjonalna do odległości między źródłem/zlewem a elektrodą i wprost proporcjonalna do całkowitego prądu przepływającego przez kanał.
- Główny wkład do EEG wnoszą potencjały postsynaptyczne, gdyż potencjały czynnościowe powodują mniejszy przepływ ładunku niż potencjały postsynaptyczne. Ze względu na czas trwania potencjału czynnościowego (*∼* 1ms) znacznie trudniej jest uzyskać synchronizację potencjałów czynnościowych niż postsynaptycznych.
- Czym bardziej zsynchronizowana jest dana populacja neuronów, tym większy wkład daje do EEG.

## **2 Zapotrzebowanie na modele EEG**

- EEG jest ważnym sygnałem w badaniach klinicznych:
	- **–** ma długa tradycję w diagnostyce mózgu
	- **–** pomiar jest bezpieczny dla pacjenta
	- **–** odzwierciedla funkcjonalny stan mózgu w odróżnieniu od technik obrazowania takich jak (MRI, CT) ukazujących anatomię
	- **–** ma dobrą rozdzielczość czasową (w odróżnieniu od fMRI)
	- **–** jest względnie tanie
- Problem: EEG jest sygnałem bardzo złożonym i trudno jest wydobywać z niego informację.
- Jedno z rozwiązań polega na budowaniu modeli układów generujących EEG. Takie modele pomagają w dwóch aspektach:
	- 1. umożliwiają testowanie wpływu różnych rodzajów bodźców lub zmian parametrów modelu na jego zachowanie — w ten sposób lepiej rozumiemy mechanizmy rządzące zachowaniem modelowanego układu,
	- 2. implikują formułowanie nowych hipotez dotyczących modelowanego układu, wpływu jego elementarnych własności na zachowanie całości.

# **3 Modele dystrybuowane i modele populacyjne sieci neuronowych**

Aby zbudować model odpowiedni do badania zjawisk widocznych na poziomie EEG musimy:

- opisać dynamikę pojedynczych neuronów, połączyć je w przestrzennie rozległą sieć o architekturze zbliżonej do anatomicznej. Wciąż niewykonalne jest zbudowanie modelu w skali 1:1 więc musimy używać rzadkiego próbkowania "prawdziwej sieci" – jeden neuron w modelu jest reprezentantem wielu identycznych neuronów. Musimy więc skompensować brakujące neurony. Najczęściej robi się to przez modyfikację siły połączeń.
- Inną możliwością jest model, w którym pojedynczy element reprezentuje uśrednioną odpowiedź wielu neuronów. Wówczas element ten odpowiada populacji neuronów.

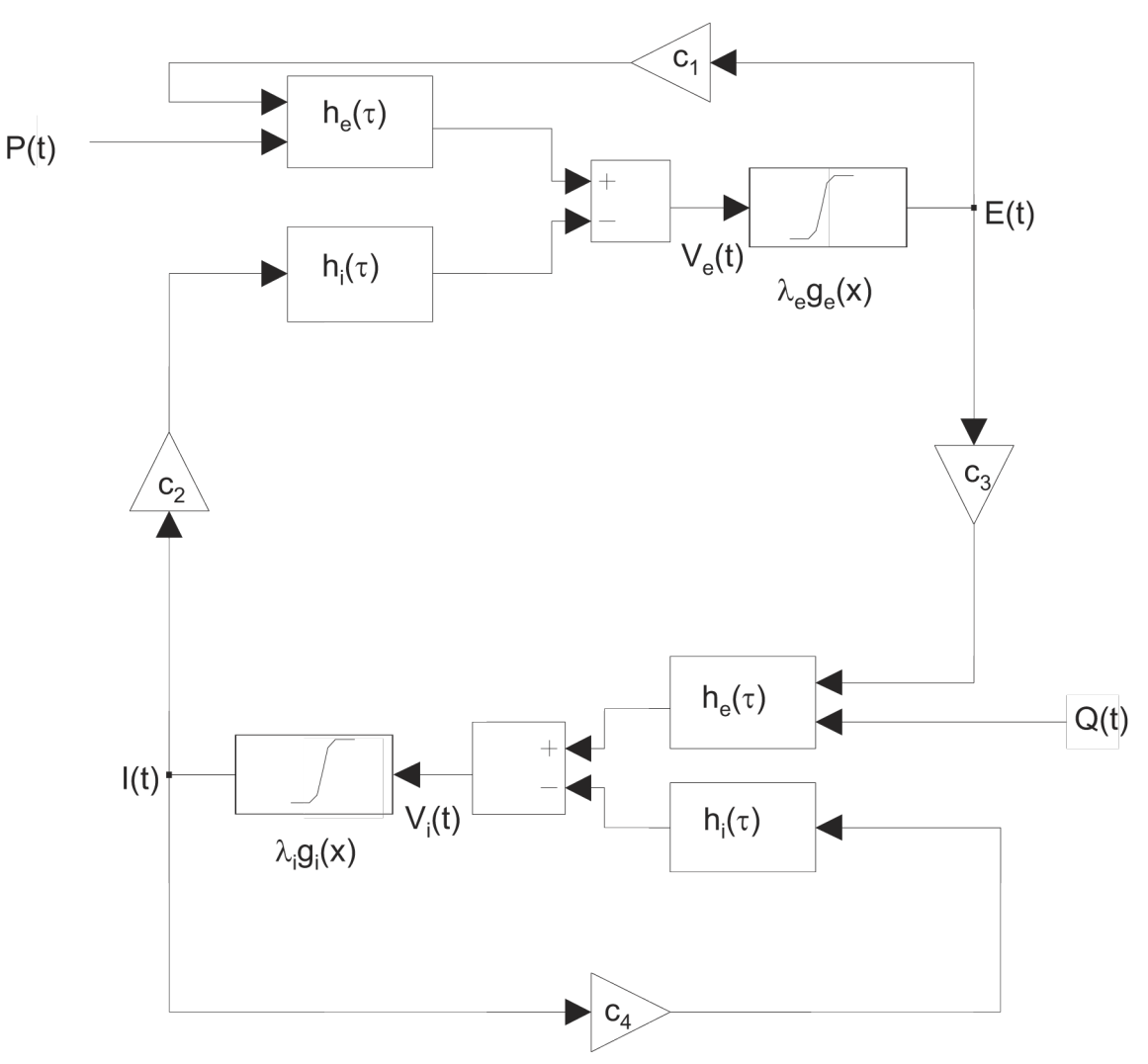

## **4 Teoria Wilsona i Cowana**

Założenia:

- każda z populacji zachowuje się jednorodnie
- rozciągłość przestrzenna populacji nie jest istotna

Definiujemy:

- $E(t)\,$  miara proporcji komórek pobudzających odpalających potencjały czynnościowe w jednostce czasu w czasie *t*.
- *I*(*t*) miara proporcji komórek hamujących odpalających potencjały czynnościowe w jednostce czasu w czasie *t*.

Potencjały czynnościowe propagują się wzdłuż aksonów i docierają do zakończeń synaptycznych. Synapsy mają charakterystyczne funkcje odpowiedzi impulsowej. W synapsach następuje splatanie wejściowej częstości pulsacji z funkcją odpowiedzi impulsowej. W wyniku na wyjściu otrzymujemy potencjały postsynaptyczne. Potencjały te sumują się z potencjałem błonowym komórki dając efektywny potencjał błonowy.

Średni potencjał błonowy *Ve*(*t*) populacji pobudzającej i średni potencjał błonowy populacji hamującej *Vi*(*t*) można wyrazić następującymi równaniami:

$$
V_e(t) = \int_0^\infty \left[ c_1 E(t - \tau) + P(t - \tau) \right] h_e(\tau) d\tau
$$

$$
- \int_0^\infty c_2 I(t - \tau) h_i(\tau) d\tau
$$

$$
(1)
$$

$$
V_i(t) = \int_0^\infty \left[ c_3 E(t - \tau) + Q(t - \tau) \right] h_e(\tau) d\tau
$$
  
- 
$$
\int_0^\infty c_4 I(t - \tau) h_i(\tau) d\tau
$$
 (2)

Współczynniki *c*<sup>1</sup> i *c*<sup>2</sup> mogą być interpretowane jako średnia ilość synaps, odpowiednio, pobudzających i hamujących na komórkę pobudzającą. Analogicznie zdefiniowane są  $c_3$  i  $c_4$  dla populacji hamującej. Możemy interpretować:

- $c_1E(t)$  jako średnią ilość synaps komórki pobudzającej, które otrzymują potencjał czynnościowy w jednostce czasu w chwili *t* od własnej populacji,
- $c_2I(t)$  od populacji hamującej
- *P*(*t*) jest średnią ilością impulsów pobudzających docierających do pojedynczej komórki pobudzającej z zewnątrz (np. od populacji nie ujętych w modelu).

Analogicznie zdefiniowane są  $c_3E(t)$ ,  $c_4I(t)$  i  $Q(t)$  dla populacji hamującej.  $h_e(\tau)$  i  $h_i(\tau)$  sa funkcjami odpowiedzi impulsowej synaps pobudzających i hamujących, mogą one również uwzględniać opóźnienia i tłumienie wynikające z propagacji potencjałów czynnościowych oraz efekty pasywnego rozprzestrzeniania się potencjału postsynaptycznego.

Dalej zakładamy, że frakcja *E*(*t*) neuronów pobudzających, które odpalają w jednostce czasu w chwili *t* jest proporcjonalna do prawdopodobieństwa, że potencjał błonowy jest powyżej progu i jednocześnie neuron jest w stanie odpalić potencjał czynnościowy tzn. nie jest w stanie refrakcji. Prawdopodobieństwo, że komórka pobudzająca jest pobudliwa może być zapisane jako:

$$
1 - \int_{t-r_e}^{t} E(t')dt' \tag{3}
$$

gdzie *r<sup>e</sup>* jest okresem refrakcji bezwzględnej. Prawdopodobieństwo warunkowe, że neuron odpali jeśli nie jest w stanie pobudliwym zależy tylko od średniego potencjału błonowego w populacji, czyli dla komórek pobudzających od *Ve*(*t*).

$$
E(t) = \lambda_e \left[ 1 - \int_{t-r_e}^t E(t')dt' \right] f\left(V_e(t)\right) \tag{4}
$$

i analogicznie

$$
I(t) = \lambda_i \left[ 1 - \int_{t-r_i}^t I(t')dt' \right] f\left(V_i(t)\right) \tag{5}
$$

Stałe *λ<sup>e</sup>* i *λ<sup>i</sup>* określają maksymalne średnie częstości odpalania pojedynczej komórki w każdej z populacji. Funkcja *f*(*x*) opisuje dystrybuantę rozkładu progów na odpalanie potencjałów czynnościowych w populacji więc musi to być funkcja monotonicznie rosnąca od 0 do 1 — zazwyczaj *f* jest sigmoidą.

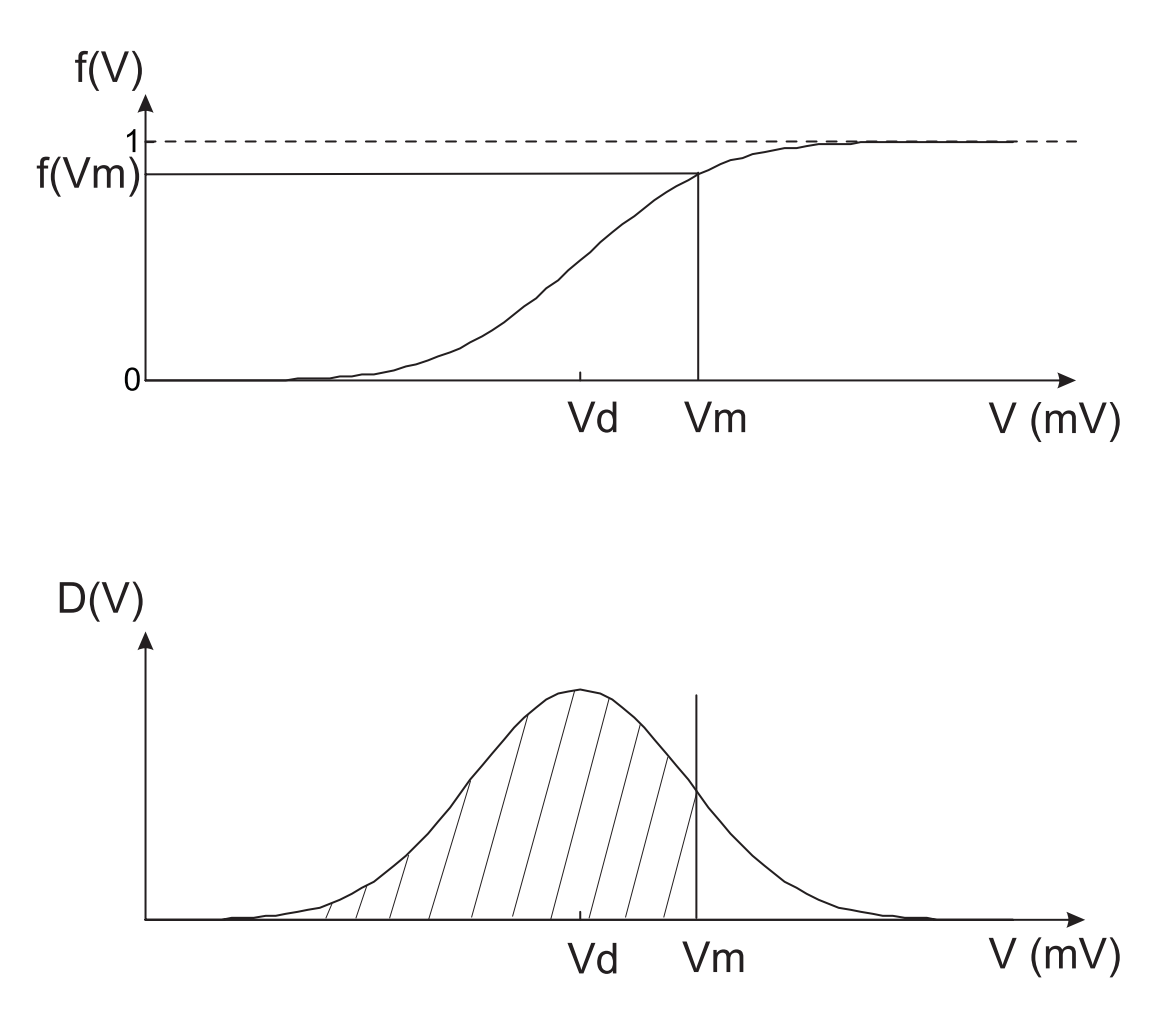

Kiedy badamy zachowanie sieci przy częstościach rejestrowanych w EEG to okresy refrakcji są znacznie krótsze niż charakterystyczne stałe czasowe EEG. To pozwala nam na zastosowanie następującego przybliżenia: całki zastepujemy przez wartości średnie $r_eE(t)$ i $r_iI(t)$ odpowiednio. Otrzymujemy:

$$
E(t) = \frac{\lambda_e f(V_e(t))}{1 + \lambda_e r_e f(V_e(t))} \equiv \lambda_e g_e(V_e(t))
$$
\n(6)

$$
I(t) = \frac{\lambda_i f(V_i(t))}{1 + \lambda_i r_i f(V_i(t))} \equiv \lambda_i g_i(V_i(t))
$$
\n<sup>(7)</sup>

Nowe funkcje  $g_e(x)$  i  $g_i(x)$  także mają kształt sigmoid tylko o mniejszym nachyleniu niż *f*(*x*). Warto podkreślić, że okresy refrakcji mogą być uwzględnione przez transformację  $f(x)$  do  $g_e(x)$  lub  $g_i(x)$ .

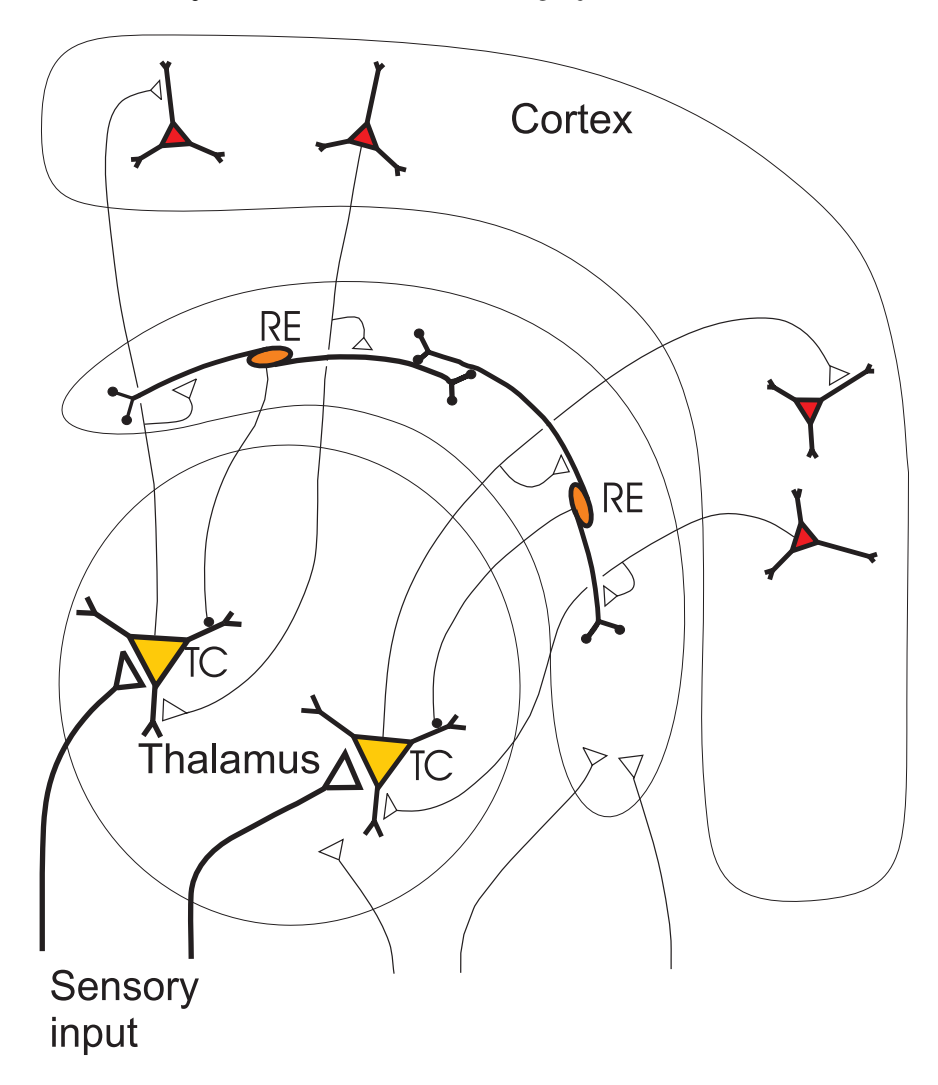

#### **5 Troszkę anatomii dla kolejnych modeli**

## **6 Opis modelu Lopesa da Silvy**

Najpierw przedyskutujemy model Lopesa da Silvy. Celem tego modelu było wyjaśnienie pochodzenia i mechanizmów generowania rytmu alfa. Pierwotna wersja tego modelu była modelem dystrybuowanym. Późniejsza, zwinięta do populacji, wersja stała się klasycznym modelem powstawania rytmów w mózgu.

Modelu ten zawiera dwie oddziałujące populacje neuronów — tak jak w teorii Wilsona i Cowana. Utożsamiane one są odpowiednio z komórkami wzgórzowokorowymi (thalamocortical relay cells — TC) i interneuronami hamujacymi (RE). Populacje połączone są w pętlę ujemnego sprzężenia zwrotnego.

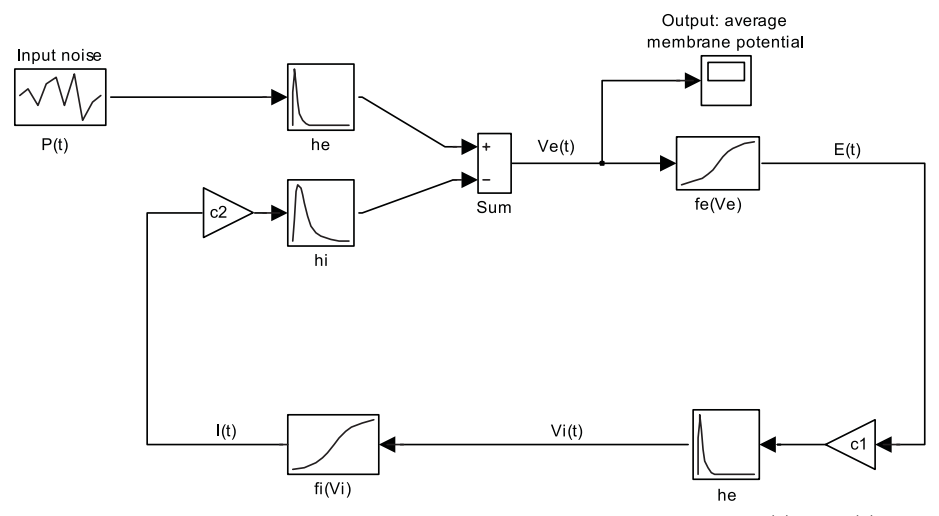

Neurony TC reprezentowane są przez odpowiedzi impulsowe  $h_e(t)$  i  $h_i(t)$ , które symulują EPSP i IPSP synaps oraz sigmoidę *fe*(*V* ), która wiąże średni potencjał z częstością pulsacji. Podobnie neurony RE reprezentowane są przez funkcje odpowiedzi impulsowej *he*(*t*) i sigmiodę *fi*(*V* ). Współczynnik sprzężenia *c*<sup>1</sup> reprezentuje średnią ilość komórek RE do których projektuje pojedynczy neuron TC i podonbnie *c*<sup>2</sup> reprezentuje średnią ilość neuronów TC, do których projrektuje pojedyncza komórka IN. Populacja TC otrzymuje zewnętrzne wejście *P*(*t*).

Każda populacja jest opisana przez parametry uśrednione po populacji:

- *Ve*(*t*) jest średnim potencjałem błonowym w populacji pobudzającej w czasie *t*
- *Vi*(*t*) jest średnim potencjałem błonowym w populacji hamującej.
- *E*(*t*) jest frakcją komórek pobudzających (TC), które stają się aktywne (tj., odpalają potencjał czynnościowy w jednostce czasu
- *I*(*t*) jest frakcją komórek hamujących (IN) odpalających w jednostce czasu.
- $f_e(x)$  i  $f_i(x)$  są statycznymi funkcjami, które odnoszą średni potencjał w populacji do średniej częstości odpalania w populacji pobudzającej i hamującej. Mają one postać sigmoid.
- Wejście *P*(*t*) reprezentuje wejście pobudzające do populacji TC i jest modelowane jako szum Gaussowski z niezerową średnią.

### **7 Analiza modelu w przybliżeniu liniowym**

Rozpoczniemy od równań opisujących związek częstości odpalania *E*(*t*), *I*(*t*) z potencjałami błonowymi:

$$
E(t) = f_e(V_e(t))
$$
  
\n
$$
I(t) = f_i(V_i(t))
$$
\n(8)

gdzie

$$
V_e(t) = \int_0^\infty P(t-\tau)h_e(\tau)d\tau - \int_0^\infty c_2I(t-\tau)h_i(\tau)d\tau
$$
  
\n
$$
V_i(t) = \int_0^\infty c_1E(t-\tau)h_e(\tau)d\tau
$$
\n(9)

Znajdźmy punkty stacjonarne dla tego modelu. Charakteryzują się one tym, że wielkości zależne od czasu mają pewne wartości stałe, niezależnie od czasu. Wartości te oznaczymy przez bar:  $P(t) = \bar{P}$ ,  $E(t) = \bar{E}$ ,  $I(t) = \bar{I}$ ,  $V_e(t) = \bar{V}_e$  i  $V_i(t) = \bar{V}_i$ . Dla tych wartości równanie (9) przyjmuje postać:

$$
\begin{array}{rcl}\n\bar{V}_e &=& \int_0^\infty \bar{P} h_e(\tau) d\tau - \int_0^\infty c_2 \bar{I} h_i(\tau) d\tau \\
\bar{V}_i &=& \int_0^\infty c_1 \bar{E} h_e(\tau) d\tau\n\end{array} \tag{10}
$$

wyciągając wielkości stałe przed całki mamy:

$$
\begin{array}{rcl}\n\bar{V}_e &=& \bar{P} \int_0^\infty h_e(\tau) d\tau - c_2 \bar{I} \int_0^\infty h_i(\tau) d\tau \\
\bar{V}_i &=& c_1 \bar{E} \int_0^\infty h_e(\tau) d\tau\n\end{array} \tag{11}
$$

Wprowadźmy oznaczenia:  $H_e = \int_0^\infty h_e(\tau) d\tau$  oraz  $H_i = \int_0^\infty h_i(\tau) d\tau$ . Wtedy (11) przyjmuje postać:

$$
\begin{array}{rcl}\n\bar{V}_e &=& \bar{P}H_e - c_2 \bar{I}H_i \\
\bar{V}_i &=& c_1 \bar{E}H_e\n\end{array} \tag{12}
$$

Dla badania zachowania w pobliżu punktów stabilnych wygodnie jest wprowadzić nowe zmienne, które wyrażają małe odchylenia od średnich *E*(*t*), *I*(*t*), *P*(*t*),  $V_e(t)$  i  $V_i(t)$ :

$$
e(t) = E(t) - \overline{E}
$$
  
\n
$$
i(t) = I(t) - \overline{I}
$$
  
\n
$$
p(t) = P(t) - \overline{P}
$$
  
\n
$$
v_e(t) = V_e(t) - \overline{V}_e
$$
  
\n
$$
v_i(t) = V_i(t) - \overline{V}_i
$$
\n(13)

Podstawiając te zmienne do równań (9) mamy:

$$
\bar{V}_e + v_e(t) = \int_0^\infty (\bar{P} + p(t-\tau)) h_e(\tau) d\tau - \int_0^\infty c_2 (\bar{I} + i(t-\tau)) h_i(\tau) d\tau
$$
\n
$$
\bar{V}_i + v_i(t) = \int_0^\infty c_1 (\bar{E} + e(t-\tau)) h_e(\tau) d\tau
$$
\n(14)

co można zapisać:

$$
\bar{V}_e + v_e(t) = \bar{P}H_e + \int_0^\infty p(t-\tau)h_e(\tau)d\tau - c_2\bar{H}_i - \int_0^\infty c_2i(t-\tau)h_i(\tau)d\tau \n\bar{V}_i + v_i(t) = c_1\bar{E}H_e + \int_0^\infty c_1e(t-\tau)h_e(\tau)d\tau
$$
\n(15)

Porównując to z (12) widzimy, że pozostaje tylko:

$$
v_e(t) = \int_0^\infty p(t-\tau)h_e(\tau)d\tau - \int_0^\infty c_2i(t-\tau)h_i(\tau)d\tau
$$
  
\n
$$
v_i(t) = \int_0^\infty c_1e(t-\tau)h_e(\tau)d\tau
$$
\n(16)

Po zastosowaniu transformaty Laplace'a do obu stron (16) mamy:

$$
p(s)h_e(s) - c_2i(s)h_i(s) = v_e(s)
$$
\n(17)

$$
c_1 e(s) h_e(s) = v_i(s) \tag{18}
$$

gdzie  $p(s)$ ,  $e(s)$ ,  $i(s)$ ,  $h_e(s)$ ,  $h_i(s)$ ,  $v_e(s)$  i  $v_i(s)$  są transformatami Laplace'a  $p(t)$ ,  $e(t), i(t), h_e(t), h_i(t), v_e(t)$  i  $v_i(t)$ .

Funkcje *f<sup>e</sup>* i *f<sup>i</sup>* są monotonicznie rosnące więc istnieją do nich funkcje odwrotne:

$$
V_e(t) = f_e^{-1}(E(t))
$$
  
\n
$$
V_i(t) = f_i^{-1}(I(t))
$$
\n(19)

Funkcje $f_e^{-1}(y)$ i $f_i^{-1}(y)$ mogą być rozwinięte w szereg Tylora wokół wartości średnich  $\overline{\overline{E}}$  i  $\overline{\overline{I}}$ :

$$
f_e^{-1}(E(t)) = a_{e0}(\bar{E}) + a_{e1}(E(t) - \bar{E}) + a_{e2}(E(t) - \bar{E})^2 + a_{e3}(E(t) - \bar{E})^3 + \dots
$$
  
\n
$$
f_i^{-1}(I(t)) = a_{i0}(\bar{I}) + a_{i1}(I(t) - \bar{I}) + a_{i2}(I(t) - \bar{I})^2 + a_{i3}(I(t) - \bar{I})^3 + \dots
$$
\n(20)

W przybliżeniu liniowym zachowujemy jedynie dwa pierwsze wyrazy. Zatem:

$$
V_e(t) \approx a_{e0}(\bar{E}) + a_{e1}(E(t) - \bar{E})
$$
  
\n
$$
V_i(t) \approx a_{i0}(\bar{I}) + a_{i1}(I(t) - \bar{I})
$$
\n(21)

Podstawiając małe wychylenia (13) mamy:

$$
\bar{V}_e + v_e(t) \approx a_{e0}(\bar{E}) + a_{e1}e(t) \n\bar{V}_i + v_i(t) \approx a_{i0}(\bar{I}) + a_{i1}i(t)
$$
\n(22)

Wyrazy stałe po obu stronach są sobie równe więc zostaje:

$$
v_e(t) \approx a_{e1}e(t)
$$
  
\n
$$
v_i(t) \approx a_{i1}i(t)
$$
\n(23)

Łącząc powyższe wyrażenie (po transformacji Laplace'a) z (17) otrzymujemy:

$$
p(s)h_e(s) - c_2i(s)h_i(s) = v_e(s) \approx a_{e1}e(s)
$$
\n(24)

$$
c_1 e(s) h_e(s) = v_i(s) \quad \approx a_{i1} i(s) \tag{25}
$$

Z drugiego równania można wyznaczyć *i*(*s*) i podstawiając do pierwszego otrzymać:

$$
v_e(s) = \frac{p(s)h_e(s)}{1 + \frac{c_1c_2h_i(s)h_e(s)}{a_{i1}a_{e1}}} \tag{26}
$$

podstawiamy

$$
\frac{1}{a_{i1}} = q_{i1}
$$
 and  $\frac{1}{a_{e1}} = q_{e1}$ 

gdzie  $q_{e1}$ jest nachyleniem funkcji $f_e$  w punkcie pracy  $\bar{V_e}$ i podobnie dla $q_{i1}.$ Otrzymujemy:

$$
v_e(s) = \frac{p(s)h_e(s)}{1 + c_1c_2h_i(s)h_e(s)q_{i1}q_{e1}}\tag{27}
$$

Funkcje odpowiedzi impulsowej *he*(*t*) i *hi*(*t*) są przybliżane przez:

$$
h_e(t) = A[exp(-a_1t) - exp(-a_2t)]
$$
\n(28)

$$
h_i(t) = B[exp(-b_1t) - exp(-b_2t)]
$$
\n(29)

przy czym $a_2 > a_1$ i $b_2 > b_1$ . W dziedzinie Laplace'a:

$$
h_e(s) = \frac{A(a_2 - a_1)}{(a_1 + s)(a_2 + s)}
$$
\n(30)

$$
h_i(s) = \frac{B(b_2 - b_1)}{(b_1 + s)(b_2 + s)}
$$
\n(31)

Włączając te wyrażenia mamy:

$$
v_e(s) = \frac{Ap(s)(a_2 - a_1)(b_1 + s)(b_2 + s)}{(a_1 + s)(a_2 + s)(b_1 + s)(b_2 + s) + K}
$$
(32)

gdzie

$$
K = c_1 c_2 q_{e1} q_{i1} (a_2 - a_1)(b_2 - b_1) AB \tag{33}
$$

Współczynnik *K* jest charakterystyczny dla modelu i opisuje wzmocnienie w pętli sprzężenia zwrotnego. Jest to liniowa kombinacja stałych sprzężenia *c*<sup>1</sup> i *c*2, pochodnych sigmoid w punktach pracy *qe*<sup>1</sup> i *qi*<sup>1</sup> i parametrów odpowiedzi synaptycznych. Widmo mocy  $V_e(t)$  można łatwo otrzymać z wyrażenia  $v_e(s)$ przez podstawienie w miejsce *s iω* i kładąc *p*(*s*) stałe, ponieważ *P*(*t*) jest białym szumem.

Oto widmo mocy  $V_e(t)$ , dla różnych wartości *K* zmienianych od 1 ·  $10^7 s^{-4}$ do  $3.5 \cdot 10^8 \text{ s}^{-4}$ .

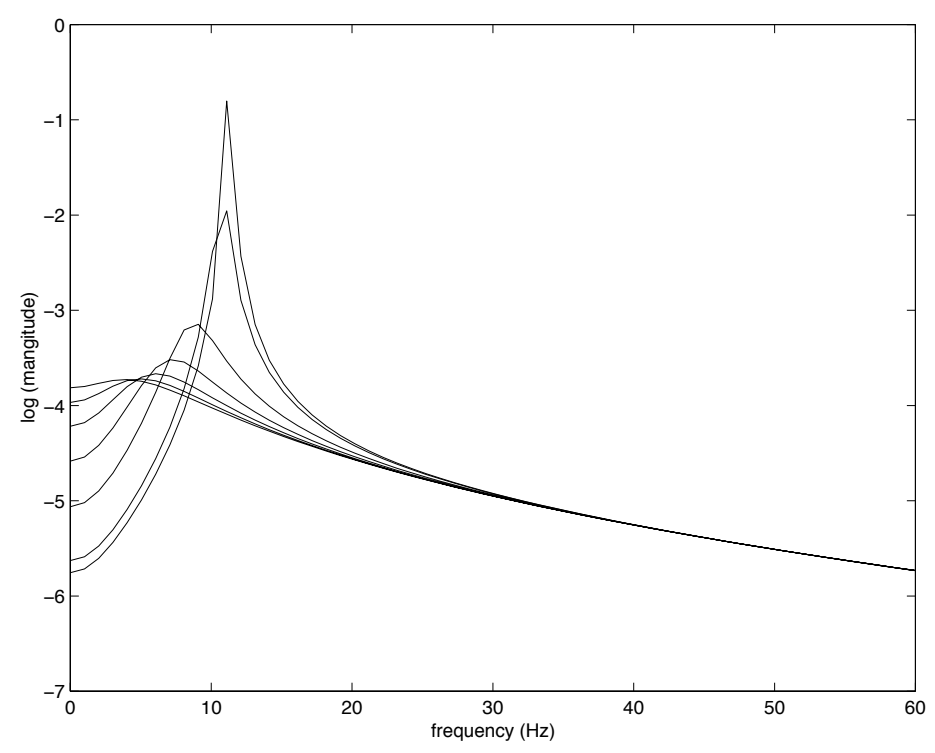

Widmo zostało policzone z równania (32) dla płaskiego widma sygnału wejściowego  $p(i\omega) = 1$ . Pozostałe parametry użyte do zrobienia rysunku:  $A =$ 1.65 mV,  $B = 32$  mV,  $a_1 = 55$  s<sup> $-1$ </sup>,  $a_2 = 605$  s<sup> $-1$ </sup>,  $b_1 = 27.5$  s<sup> $-1$ </sup>,  $b_2 = 55$  s<sup> $-1$ </sup>.